# TITLE I PART C

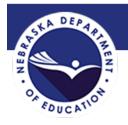

Education of Migratory Children

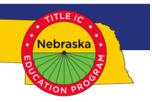

## **COMPREHENSIVE NEEDS ASSESSMENT GUIDE**

This guide was created to provide directions and explanations for each tab on the Nebraska Comprehensive Needs Assessment (CNA) spreadsheet. You will need to access data from MIS2000, completed data evaluation reports, and surveys collected from program parents, students, and staff stakeholders. Be sure to safe your work throughout the process!

Here are the steps to completing your local Comprehensive Needs Assessment:

- Change the name of the excel file from "DISTRICT or REGIONAL-CNA\_TEMPLATE\_" to your "project's name CNA\_2023-24."
- Run a MIS2000 student summary report, access your data evaluation reports 4 and 5, and compile stakeholder surveys. Then, use this data to complete the tables in tabs 1-4.
- Review the data and input to determine how your project will respond to the needs and concerns that emerge.
- Review the four goal areas of the Nebraska Migrant Education Program found on tabs 5, 6, 7, and 8, and then prioritize which strategies to implement that will meet these needs.
- Create your implementation plan by responding to the questions in tabs 5-8. The implementation plan will serve as your local Service Delivery Plan.
- When the IC-Migrant Grant application in the Grants Management System (GMS) has opened, upload your CNA to the "Goals and Needs" page. The program will not allow you to submit your application until this is done.

### Tab 1: Demographics

# <u>Under the header on tab 1, [;ease enter your Project, Person Completing the form, email address, phone number and date so that we know whom to contact should we have any questions.</u>

Complete the migrant student tables with the number of eligible migrant children from the previous program year, including the number of Priority of Service (PFS) students and those "At-Risk." In the table of the left, disaggregate the data by age or grade level. For the table on the right, disaggregate by school.

| Program Demo        | ographics             |                                       |                       | S | chool Demo          | graphics              |                                       |                       |
|---------------------|-----------------------|---------------------------------------|-----------------------|---|---------------------|-----------------------|---------------------------------------|-----------------------|
| Enrollment<br>Year: | # Migrant<br>Students | # Priority for<br>Service<br>Students | # At-Risk<br>Students |   | Enrollment<br>Year: | # Migrant<br>Students | # Priority for<br>Service<br>Students | # At-Risk<br>Students |
| 3-5 yr. olds        |                       |                                       |                       | P | re-K Programs       |                       |                                       |                       |
| PK                  |                       |                                       |                       |   | list schools        |                       |                                       |                       |
| ĸ                   |                       |                                       |                       |   |                     |                       |                                       |                       |
| 1                   |                       |                                       |                       |   |                     |                       |                                       |                       |
| 2                   |                       |                                       |                       |   | Total PK            | 0                     | 0                                     | (                     |
| 3                   |                       |                                       |                       |   | Elementary          |                       |                                       |                       |
| 4                   |                       |                                       |                       |   | list schools        |                       |                                       |                       |
| 5                   |                       |                                       |                       |   |                     |                       |                                       |                       |
| 6                   |                       |                                       |                       |   |                     |                       |                                       |                       |
| 7                   |                       |                                       |                       |   |                     |                       |                                       |                       |
| 8                   |                       |                                       |                       |   |                     |                       |                                       |                       |
| 9                   |                       |                                       |                       |   |                     |                       |                                       |                       |
| 10                  |                       |                                       |                       |   | Total Elem          | 0                     | 0                                     | (                     |
| 11                  |                       |                                       |                       |   | Middle/J High       |                       |                                       |                       |
| 10                  |                       |                                       |                       |   |                     |                       |                                       |                       |

#### Tab 2: Assessment Data

#### <u>State Results from the last completed program evaluation are prepopulated into</u> each table. Please enter your project's current data for each assessment you have collected.

**School Readiness:** If your project provided MEP-funded preschool enter Nebraska Migrant Preschool Assessment (NePAT) data pulled from MIS2000 or entered on Evaluation Data Checklist form 4. If preschool services were not a strategy you implemented during this program year, please leave the table blank.

| Assessment D                 | ata                     |                                       |                         |                                          |                         |                                          |  |
|------------------------------|-------------------------|---------------------------------------|-------------------------|------------------------------------------|-------------------------|------------------------------------------|--|
| 1. School Readine            | ss                      |                                       |                         |                                          |                         |                                          |  |
| Complete the chart i         | below if yc             | ou provided MEP-fund                  | led prescho             | ool, (state results are                  | provided).              |                                          |  |
|                              |                         | PRESCHOOL                             | ASSESSM                 | ENT: NePAT                               |                         |                                          |  |
|                              | 1                       | Nigrant (ALL)                         | Mig                     | rant (Non-PFS)                           | PFS Migrant             |                                          |  |
| AREAS ASSESSED<br>list below | #<br>Students<br>Tested | # Students Proficient<br>or 5% growth | #<br>Students<br>Tested | # Students<br>Proficient or 5%<br>growth | #<br>Students<br>Tested | # Students<br>Proficient or 5%<br>growth |  |
| Literacy                     | 141                     | 127                                   | 85                      | 74                                       | 56                      | 53                                       |  |
| Problem Solving              | 141                     | 138                                   | 85                      | 82                                       | 56                      | 56                                       |  |
| TOTALS                       | 282                     | 94%                                   | 170                     | 92%                                      | 112                     | 97%                                      |  |

**ELA/Math Pre/Post Assessments:** If your project provided supplemental instructional services, enter data pulled from MIS2000 or entered on Evaluation Data Checklist form 5. Be sure to disaggregate data by PFS and Non-PFS, if possible. Also, include the name of the assessment(s) used. If K-8 instructional services were not a strategy your project implemented, please leave the table blank.

| 2. ELA/Mathemati<br>Complete the chart |                         | u provided MEP-fund                   | led instruct            | ional services, (state                   | e totals are            | provided).                               |  |
|----------------------------------------|-------------------------|---------------------------------------|-------------------------|------------------------------------------|-------------------------|------------------------------------------|--|
|                                        |                         | ASSESSMENT: _                         |                         |                                          |                         |                                          |  |
|                                        | 1                       | Aigrant (ALL)                         | Mig                     | rant (Non-PFS)                           | PFS Migrant             |                                          |  |
| AREAS ASSESSED<br>list below           | #<br>Students<br>Tested | # Students Proficient<br>or 5% growth | #<br>Students<br>Tested | # Students<br>Proficient or 5%<br>growth | #<br>Students<br>Tested | # Students<br>Proficient or 5%<br>growth |  |
| ELA                                    | 611                     | 399                                   | 406                     | 329                                      | 205                     | 162                                      |  |
| Math                                   | 572                     | 482                                   | 360                     | 305                                      | 212                     | 177                                      |  |
| OTALS                                  | 1183                    | 74%                                   | 766                     | 83%                                      | 417                     | 81%                                      |  |

**NSCAS ELA & Math:** The data provided in the table are the final statewide results from the latest reporting year and disaggregated by all migrant, PFS, and Non-PFS students. If you have access to your project's NSCAS data, please enter this into the table.

| Number/Percent of Students Proficient on NSCAS ELA |                         |                      |      |                                       |                         |                                       |  |  |  |
|----------------------------------------------------|-------------------------|----------------------|------|---------------------------------------|-------------------------|---------------------------------------|--|--|--|
|                                                    | N                       | Nigrant (ALL)        | Migr | ant (Non-PFS)                         | P                       | FS Migrant                            |  |  |  |
| Grade                                              | #<br>Students<br>Tested | Students Proficient/ |      | % Students<br>Proficient/<br>Advanced | #<br>Students<br>Tested | % Students<br>Proficient/<br>Advanced |  |  |  |
| 3                                                  | 259                     | 49%                  | 158  | 36%                                   | 101                     | 13%                                   |  |  |  |
| 4                                                  | 252                     | 26%                  | 157  | 31%                                   | 95                      | 17%                                   |  |  |  |
| 5                                                  | 200                     | 21%                  | 132  | 26%                                   | 68                      | 10%                                   |  |  |  |
| 6                                                  | 225                     | 15%                  | 151  | 18%                                   | 74                      | 9%                                    |  |  |  |
| 7                                                  | 235                     | 21%                  | 150  | 26%                                   | 85                      | 12%                                   |  |  |  |
| 8                                                  | 180                     | 19%                  | 127  | 23%                                   | 53                      | 9%                                    |  |  |  |
| OTALS                                              | 1351                    | 25%                  | 875  | 24%                                   | 476                     | 12%                                   |  |  |  |

**Graduation/Dropout Rates:** The data provided in the table are the final statewide results from the latest reporting year and disaggregated by all migrant, PFS, and Non-PFS migrant. If you have access to your specific project graduation/dropout data, please enter this into the table.

| 3. Graduation/Serv                                                                                               | vices to OSY |               |                   |             |  |  |  |  |  |
|----------------------------------------------------------------------------------------------------|--------------|---------------|-------------------|-------------|--|--|--|--|--|
| Complete the chart below if you have access to district graduation/dropout results (state results are provided). |              |               |                   |             |  |  |  |  |  |
| Graduation Rate/Dropout Rate                                                                                     |              |               |                   |             |  |  |  |  |  |
|                                                                                                    | Non-Migrant  | Migrant (ALL) | Migrant (Non PFS) | PFS Migrant |  |  |  |  |  |
| Graduation Rate                                                                                                  | 85.6%        | 92.1%         | 93.3%             | 90.2%       |  |  |  |  |  |
| Dropout Rate                                                                                                    | 1.6%         | 3.3%          | 3.1%              | 3.9%        |  |  |  |  |  |

**OSY Gains on iSOSY Mini lessons:** If your project provided instructional services to Out of School Youth (OSY), please enter your project specific data from MIS2000 or Evaluation Data Checklist Form 5 into the table.

| OSY Gains on iSOSY Mini-Lessons             |  |               |                   |             |  |  |  |  |
|---------------------------------------------|--|---------------|-------------------|-------------|--|--|--|--|
|                                             |  | Migrant (ALL) | Migrant (Non PFS) | PFS Migrant |  |  |  |  |
| Number of OSY with Pre/Post Scores          |  | 15            | 0                 | 15          |  |  |  |  |
| Number of OSY Gaining 5% on mini<br>lessons |  | 13            | 0                 | 13          |  |  |  |  |
| IOTALS                                      |  | <b>87</b> %   | 0                 | <b>87</b> % |  |  |  |  |

#### Tab 3: Services Provided

Using the most current data you have, run the "Student Summary Report" from MIS2000 and use this data to complete table to show the instructional and support services you provided throughout the year. The table is broken into age/grade groups so you can differentiate the types of services provided for specific groups. Please select any areas of concern by indicating (x) in the Service Priority boxes on each table.

|                            |              |         |           |         |           | •        |       |       |                      |
|----------------------------|--------------|---------|-----------|---------|-----------|----------|-------|-------|----------------------|
|                            |              | Instruc | ctional o | and Sup | oport Se  | rvices   |       |       |                      |
| Instructional              |              |         | Nun       | nber of | Migrant ` | Youth Se | erved |       |                      |
| Services                   | 3-5<br>years | PK      | K-2       | 3-6     | 7-12      | PFS      | OSY   | Total | Priority<br>Area (√) |
| HS Credit Accrual          |              |         |           |         |           |          |       | 0     |                      |
| EL Instruction             |              |         |           |         |           |          |       | 0     |                      |
| Extended Day/Wk<br>Program |              |         |           |         |           |          |       | 0     |                      |
| HSED                       |              |         |           |         |           |          |       | 0     |                      |
| Prevention/ED Health       |              |         |           |         |           |          |       | 0     |                      |
| Math                       |              |         |           |         |           |          |       | 0     |                      |
| Pre-GED                    |              |         | ]         |         |           |          |       | 0     |                      |
| Preschool                  |              |         |           |         |           |          |       | 0     |                      |
| English Language Arts      |              |         |           |         |           |          |       | 0     |                      |
| Science                    |              |         |           |         |           |          |       | 0     |                      |
| Social Studies             |              |         |           |         |           |          |       | 0     |                      |

#### Tab 4: CNA Survey Results

Summarize your CNA surveys completed by parents, staff, and secondary and OSY students. Sample surveys are found in the <u>CNA toolkit</u> and should be administered to parents, staff, and students throughout the program year as part of your CNA process. You can also collect information through online surveys or focus groups.

| CNA Survey Results                                   |                        |          | Secondary | Total # OSY          |
|------------------------------------------------------|------------------------|----------|-----------|----------------------|
| Secondary Student/OSY Needs                          |                        |          | Surveyed  | Surveyed             |
| Assessment Survey Responses                          |                        |          |           |                      |
| Areas for needed assistance                          | # students<br>selected | Low Need | High Need | Priority<br>Area (✔) |
| improving academic skills                            |                        |          |           |                      |
| enrolling in a career/technical education<br>program |                        |          |           |                      |
| taking a course to make up for missing credits       |                        |          |           |                      |
| preparing for my end of course                       |                        |          |           |                      |
| assessments                                          |                        |          |           |                      |
| learning about preparing for college                 |                        |          |           |                      |
| learning about paying for college                    |                        |          |           |                      |
| improving my English language skills                 |                        |          |           |                      |
| learning about social health issues (STDs,           |                        |          |           |                      |
| drugs, pregnancy)                                    |                        |          |           |                      |
| understanding the importance of staying              |                        |          |           |                      |
| in school                                            |                        |          |           |                      |
| learning about career options                        |                        |          |           |                      |

#### Tabs 5-8: Planning for Implementation

These tabs are designed to help you summarize your findings from the CNA process and to assist the development of your project's Service Delivery Plan. Complete each tab for each goal area your project will implement during the new program year. For each goal area your project will not implement, indicate this by typing "NA: in the Strategies box so that we know your project has intentionally not selected this goal.

The Nebraska Migrant Education Program has four goal areas: School Readiness, ELA/Math, Graduation from High School, and Services to OSY. Each of these goal areas has their own tab. Each goal tab provides the Nebraska State Performance Target (if applicable), and the following information developed through the State CNA/SDP Processes: A Concern Statement, a brief Data Summary, a Need Statement, and the Measurable Program Outcomes (MPOs).

| Complete the chart below fo                                                                                                    | or the strategies you plan to implement in 2023-24                                                                                                    |
|----------------------------------------------------------------------------------------------------|----------------------------------------------------------------------------------------------------|
| Act                                                                                                    | ion Plan for MEP Improvement- 2.0 English Language Arts and Mathematics                                                                                                    |
|                                                                                                    | 2023-24, 86% of students will score proficient or above in ELA on NSCAS-ELA assessments, and 81%<br>e in Math on NSCAS-Math assessments.                                                                                                    |
| the same level as their non-<br>instructional services they ne<br>especially Algebra, as indic<br>needs (i.e., basic necessities, | e concerned that: migratory students (especially ELs and students with PFS) are not performing at nigratory peers on State ELA and math assessments; migratory students are not receiving the red (including in-school programming) to succeed in ELA and math, ated by assessment scores and course grades; migratory students have unmet support service medical/dental, mental health, transportation) that impact attendance and academic th; many migratory (millies) lack howledge, resources, and/or access to academic support for the support service. |

The next section of each tab provides the list of recommended strategies identified for the goal area in the State CNA. Please highlight, bold, or otherwise indicate each strategy your project intends to implement during the current program year. These are the same strategies that you will select in your project's Title IC-Migrant application in GMS.

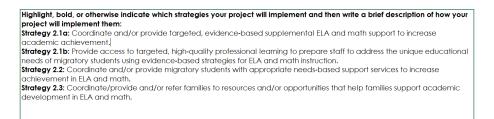

For each strategy your project selects, write a brief description of how your project will implement this strategy that includes the staffing, setting, general location, and how often your project plans to implement this strategy. For example, a project implementing strategy 2.3 might respond, "Service providers will refer families to academic resources during monthly home visits or phone calls, as needed or requested by the family or school."

The easiest way to add your responses to the fields is by typing in the formula bar, located above the document on the ribbon display:

|    |                 | Alignment     | Numb | er 🖬 | Styles                                     | Cells | Editing | Anal |
|----|-----------------|---------------|------|------|--------------------------------------------|-------|---------|------|
| fx | project will im | plement them: |      | -    | your project will in<br>supplemental ELA a |       |         |      |
|    | 2               | 3             | 4    |      | 5 6                                        | 7     | 8       |      |
|    | В               | С             |      |      |                                            | D     |         |      |

The last section is for your project to provide a rationale for selecting these strategies by answering the question, "What will your project do differently to address key needs identified through the Local Comprehensive Needs Assessment process?" and then support your answer by providing the data, input, or information you used to determine this. Currently, there is no criteria for each response beyond completeness in addressing the question.

What will your project do differently to address key needs identified through the Local Comprehensive Needs Assessment process? What data, input, or information did you use to determine this?

#### Conclusion:

Upon completion of each goal area tab, review your responses for accuracy and completeness. Be sure to save the file and then double check that you have changed the file name from "DISTRICT or REGIONAL-CNA\_TEMPLATE\_" to your "project's name CNA\_2023-24."

When the IC-Migrant Grant application in the Grants Management System (GMS) has opened, upload your CNA to the "Goals and Needs" page. The program will not allow you to submit your application until this is done. Applications are due six weeks from the grant opening date.

#### Congratulations! You have now completed the local CNA process for this year!

Keep in mind that once you complete the CNA process, the next cycle begins very soon after. Gathering input from stakeholders, collecting input and data that will inform your next CNA is a year-round process. Utilize opportunities such as local Parent Advisory Committee and Family and Community Engagement activities to solicit responses. Take advantage of programs serving high school students and OSY to hear what they think, and their priorities are. Be sure to record and keep this information where you can access it when you need it.

The local CNA will be reviewed annually, so please provide feedback on how we can improve this process to assist your planning and implementation. Please direct feedback and questions to Benjamin Zink at <u>benjamin.zink@nebraska.gov</u> or 402.416.9876.